# **Read from Remote Database Element**

Reads sequences and annotations if any from a remote database.

#### Parameters in GUI

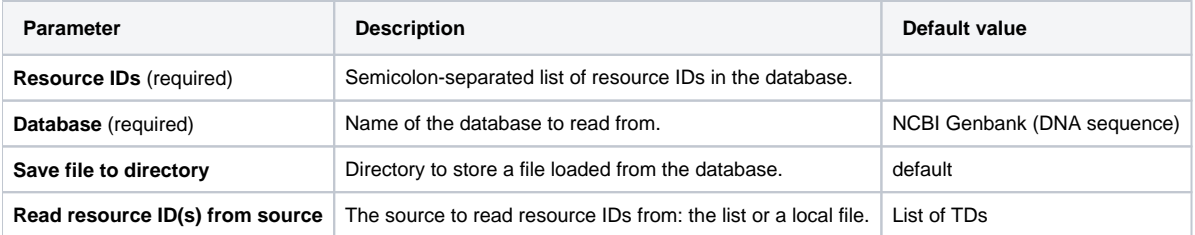

### Parameters in Workflow File

**Type:** fetch-sequence

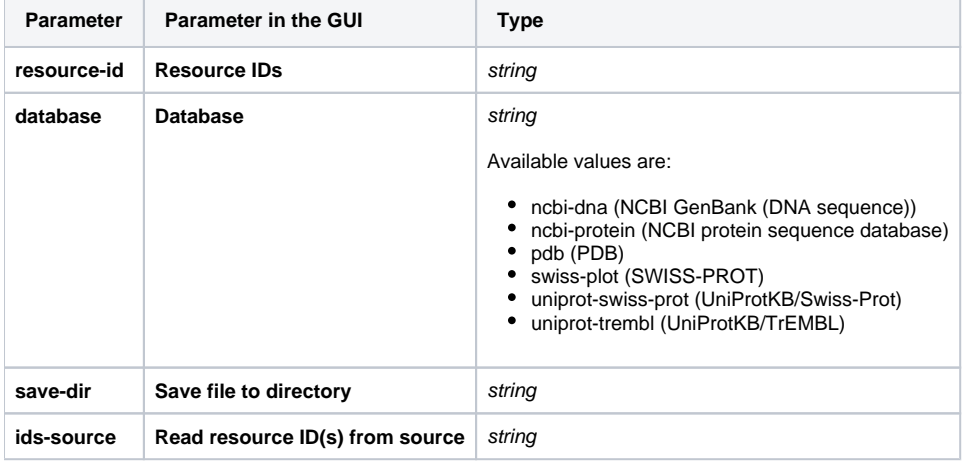

## Input/Output Ports

The element has 1 output port:

**Name in GUI:** Sequence

**Name in Workflow File:** out-sequence

#### **Slots:**

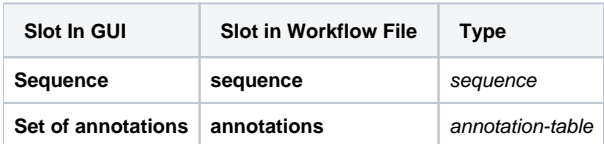